Логическая функция F задаётся выражением  $((x \rightarrow y) \equiv (z \rightarrow w)) \vee (x \wedge w)$ .

Дан частично заполненный фрагмент, содержащий неповторяющиеся строки таблицы истинности **функции F.** 

Определите, какому столбцу таблицы истинности соответствует каждая из переменных x, y, z, w.

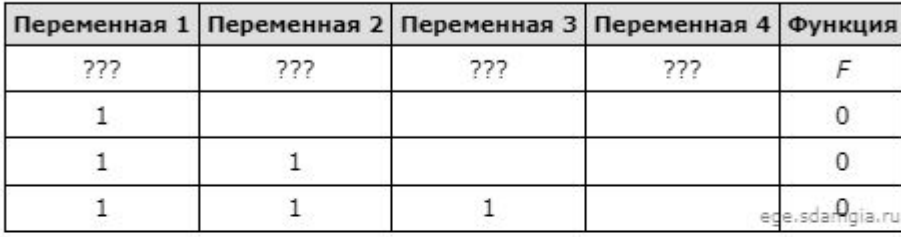

В ответе напишите буквы x, y, z, w в том порядке, в котором идут соответствующие им столбцы (сначала - буква, соответствующая первому столбцу; затем - буква, соответствующая второму столбцу, и т. д.). Буквы в ответе пишите подряд, никаких разделителей между буквами ставить не нужно.

Пример. Пусть задано выражение  $x \rightarrow y$ , зависящее от двух переменных х и у, и фрагмент таблицы истинности:

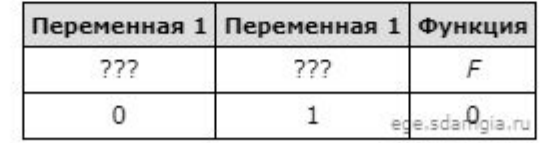

Тогда первому столбцу соответствует переменная у, а второму столбцу соответствует переменная х. В ответе нужно написать: ух.

OTBET: ZYXW

```
W X V Z
                                            0001print ("w", "x", "y", "z")0 0 1 1
for w in range (0, 2):
                                            0100for x in range (0, 2):
                                            0 1 1 1
    for y in range (0, 2):
     for z in range (0, 2):
       d = (( (x \le y) == (z \le w)) or (x * w))if d == 0:
         print(w, x, y, z)
```